## **Project Management Life Cycle**

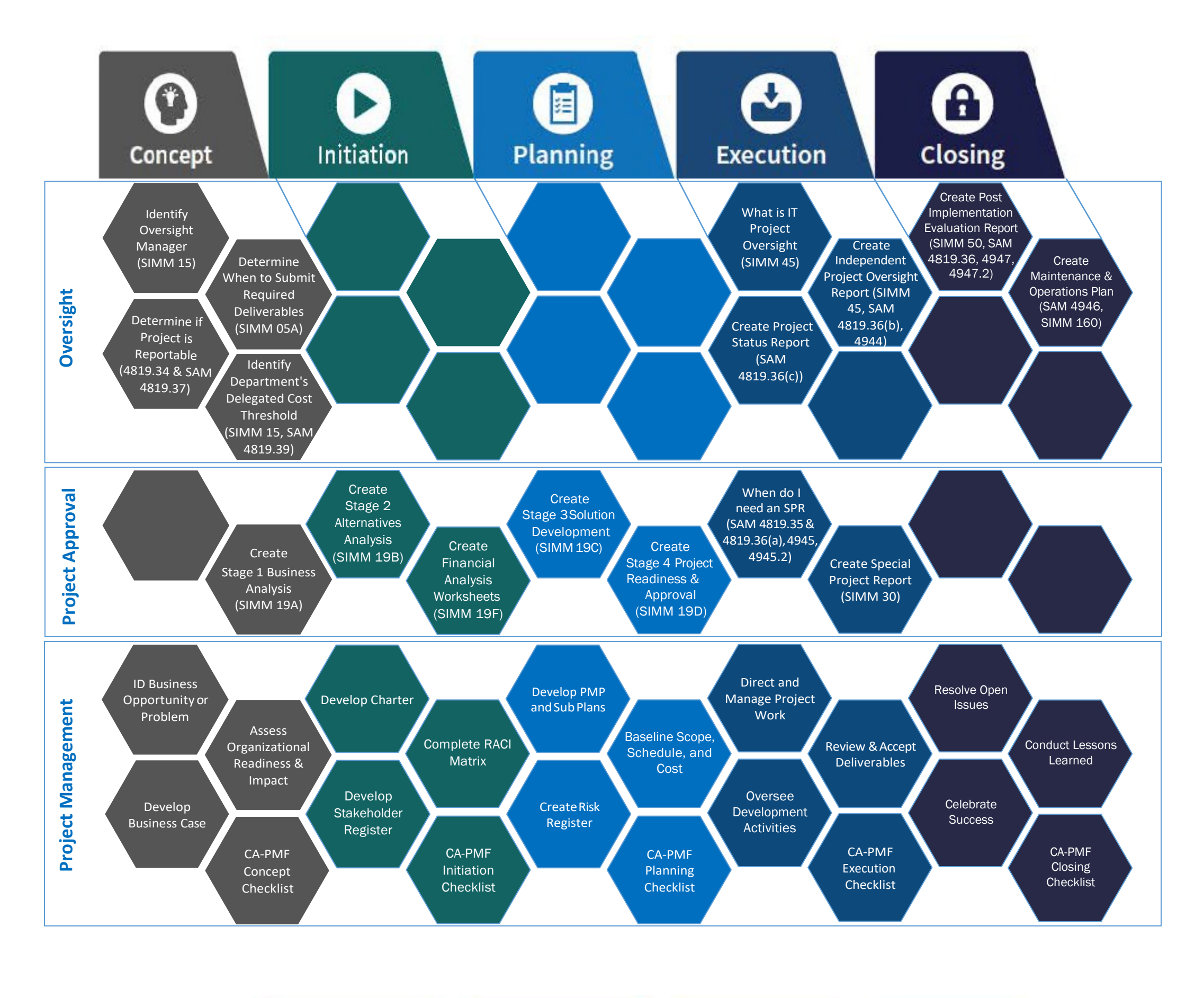

3/9/16

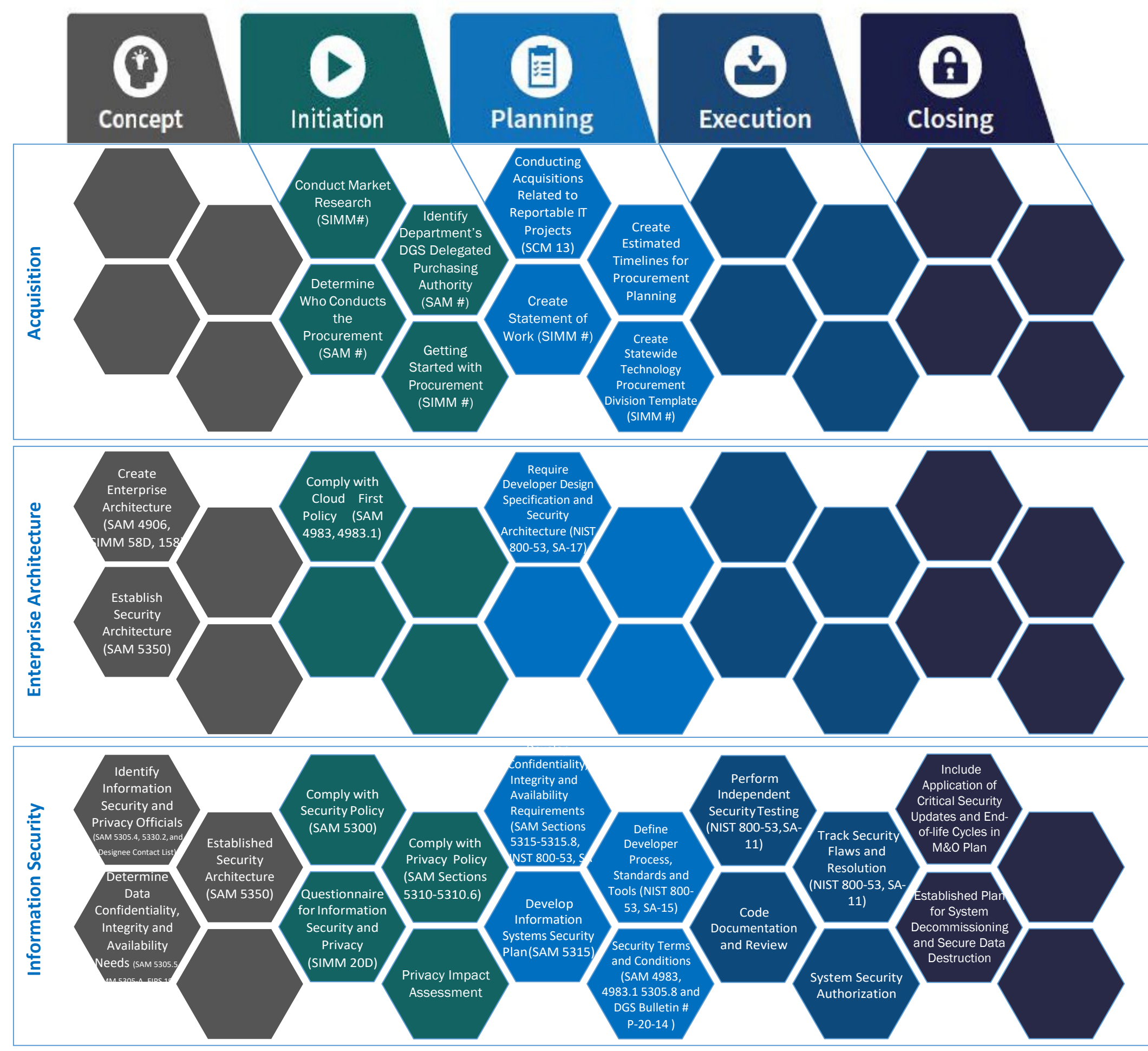